# PHY604 Lecture 18

November 7, 2023

#### Review: Gauss-Seidel and simultaneous overrelaxation

• Gauss-Seidel: We can improve the convergence over the Jacobi method by using updated values of the potential as they are calculated:  $\blacksquare$ 

$$
\Phi_{i,j}^{n+1} = \frac{1}{4} (\Phi_{i+1,j}^n + \Phi_{i-1,j}^{n+1} + \Phi_{i,j+1}^n + \Phi_{i,j-1}^{n+1})
$$

- Simultaneous overrelaxation: Choose a mixing parameter  $\omega$ :  $\Phi_{i,j}^{n+1} = (1 - \omega) \Phi_{i,j}^{n} +$  $\omega$  $\frac{d}{dt}(\Phi_{i+1,j}^n + \Phi_{i-1,j}^{n+1} + \Phi_{i,j+1}^n + \Phi_{i,j-1}^{n+1})$ 
	- $\omega$  < 1 slows convergence,  $\omega$  > 2 is unstable
	- Often chosen by trial and error
	- E.g., for a square geometry with equal discretization, often a good choice:

$$
\omega_{\rm opt} = \frac{2}{1+\sin(\pi/N)}
$$

#### Review: Gauss-Seidel for Laplace eq.

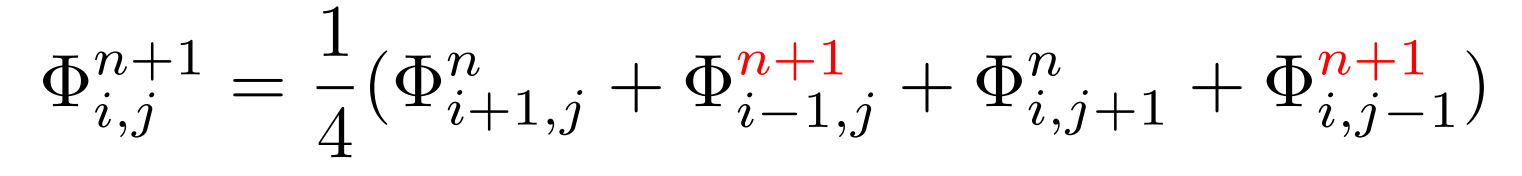

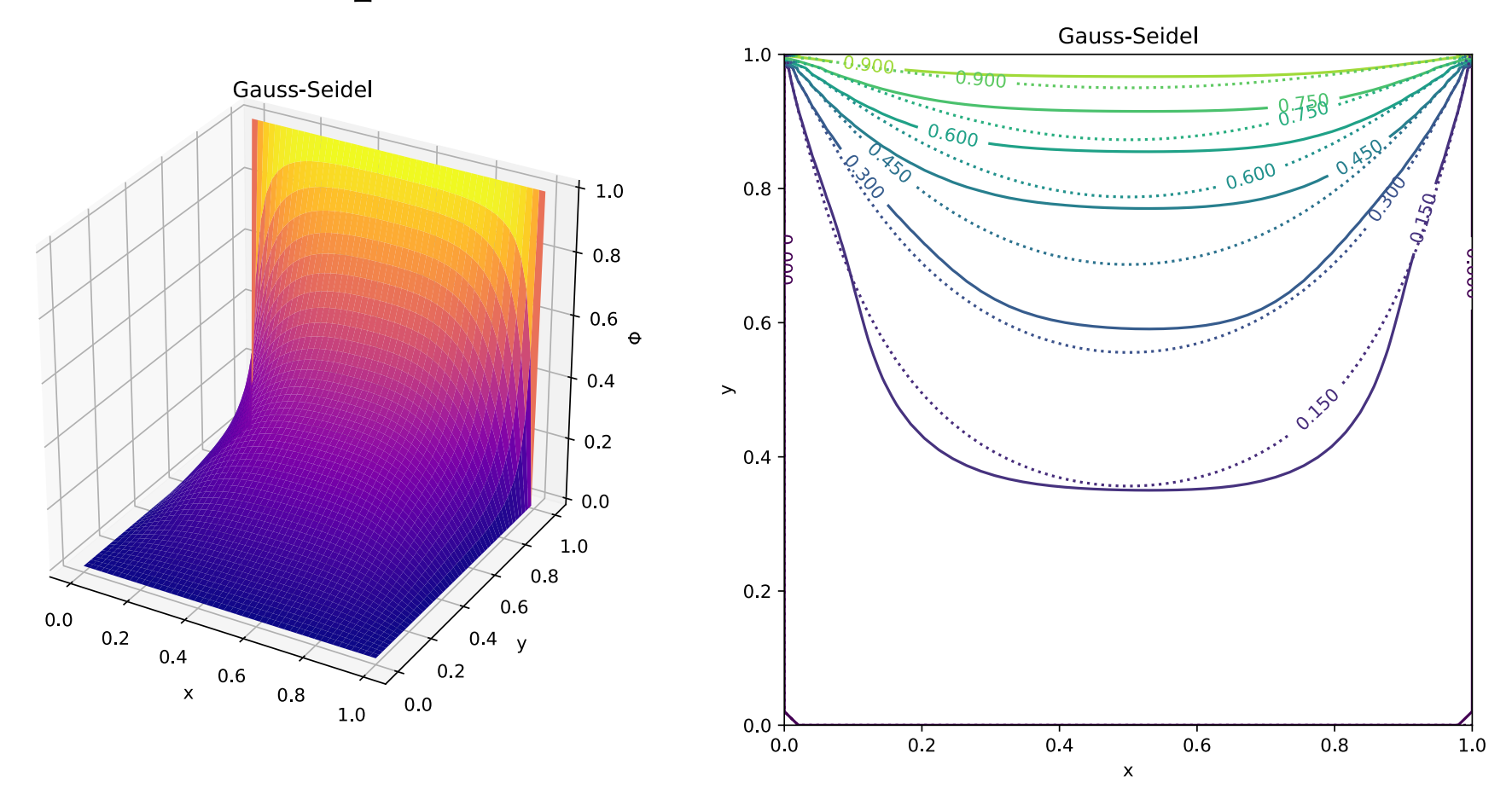

#### Review: Simultaneous overrelaxation

$$
\Phi_{i,j}^{n+1} = (1 - \omega) \Phi_{i,j}^{n} + \frac{\omega}{4} (\Phi_{i+1,j}^{n} + \Phi_{i-1,j}^{n+1} + \Phi_{i,j+1}^{n} + \Phi_{i,j-1}^{n+1})
$$

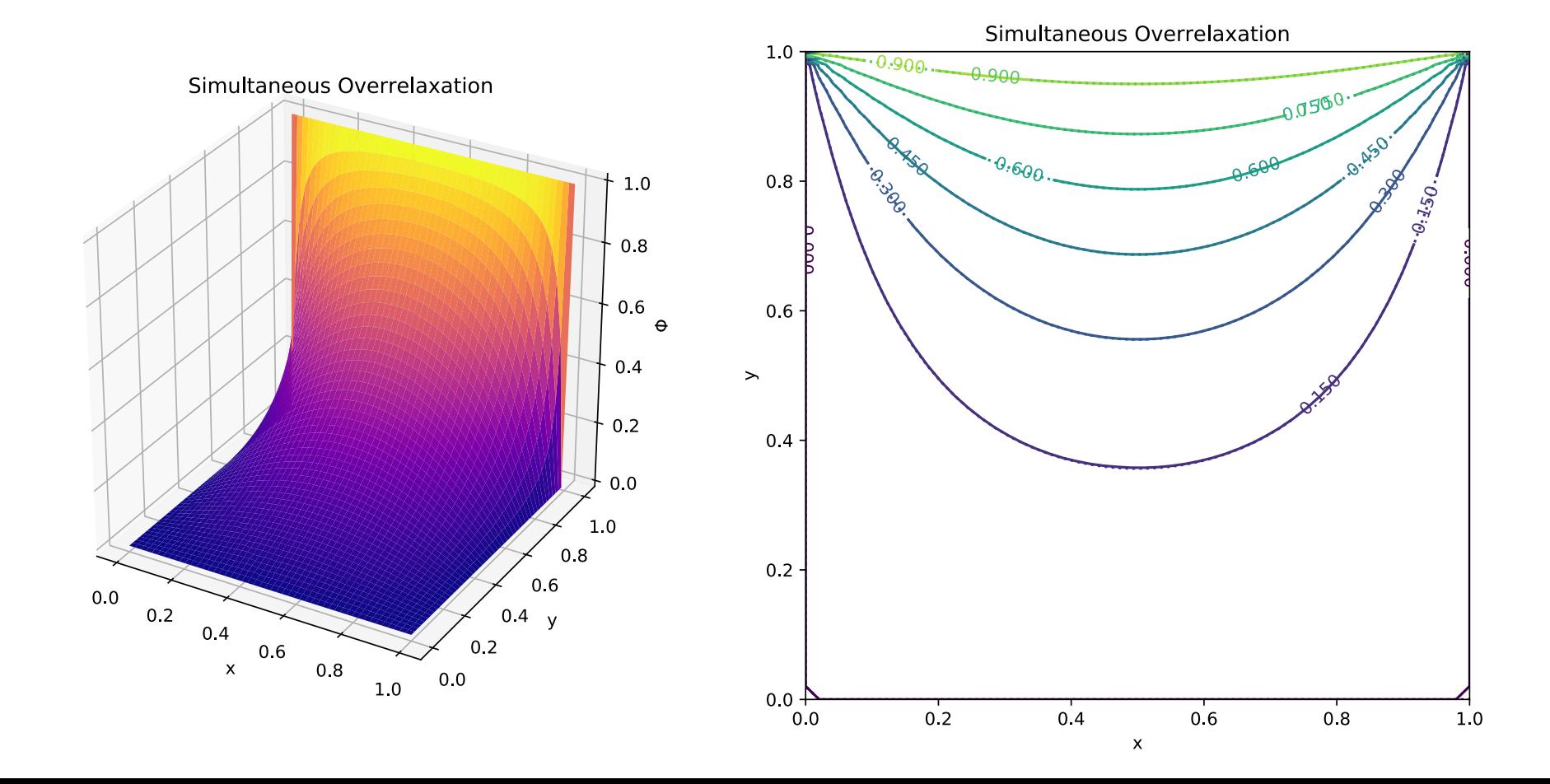

Review: Approximate solution by spectral decomposition  $\Phi(x, y) = \Phi_a(x, y) + T(x, y)$ 

- To simplify the approximate solution, we take orthogonal trial functions:  $\int^L$ 0  $dx \int^L$ 0  $dyf_{k}(x,y)f_{k^{\prime}}(x,y)=A_{k}\delta_{k,k^{\prime}}$
- Insert into the Poisson equation:

$$
\nabla^2 \left[ \sum_k a_k f_k(x, y) \right] + \frac{1}{\epsilon_0} \rho(x, y) = R(x, y)
$$

• Where the residual *R* is:

$$
R(x, y) = -\nabla^2 T(x, y)
$$

#### Review: Final solution with Galerkin method

$$
\Phi_a(x, y) = \sum_{m=0}^{M-1} \sum_{n=0}^{M-1} a_{m,n} \cos\left(\frac{m\pi x}{L}\right) \cos\left(\frac{n\pi y}{L}\right)
$$

$$
a_{m,n} = \frac{4}{\pi^2 \epsilon_0 (m^2 + n^2)(1 + \delta_{m,0})(1 + \delta_{n,0})} \int_0^L dx \int_0^L dy \rho(x,y) \cos\left(\frac{m\pi x}{L}\right) \cos\left(\frac{n\pi y}{L}\right)
$$

### Ex: charge distribution of 2D dipoles (Garcia Sec. 8.2)

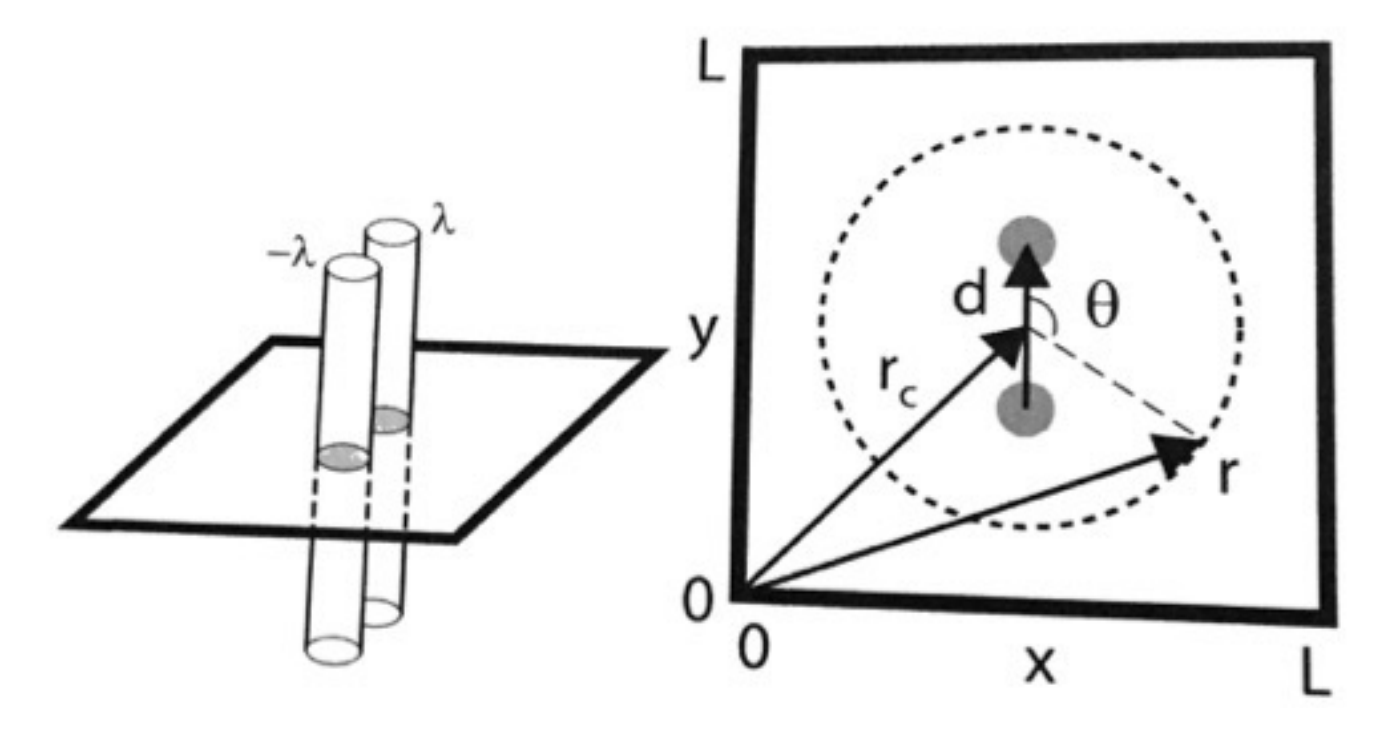

$$
\rho(\mathbf{r}) = \lambda[\delta(\mathbf{r}-\mathbf{r}_{+})-\delta(\mathbf{r}-\mathbf{r}_{-})]
$$

• Where:

$$
{\bf r}_\pm={\bf r}_c\pm\frac{1}{2}{\bf d}
$$

Review: Galerkin solution to the dipole potential

- Compare to free dipole:  $\Phi^{\rm free}({\bf r})=-{\lambda\over 2\pi\epsilon}$  $2\pi\epsilon_0$  $\left[\ln|\mathbf{r}-\mathbf{r}_+|-\ln|\mathbf{r}-\mathbf{r}_-|\right]$
- Or "ideal" dipole potential (far away):  $\Phi^{\text{ideal}}(\mathbf{r}) = \frac{\lambda}{2}$  $2\pi\epsilon_0$ *|*d*|*  $|\mathbf{r} - \mathbf{r}_c|$  $\cos\theta$

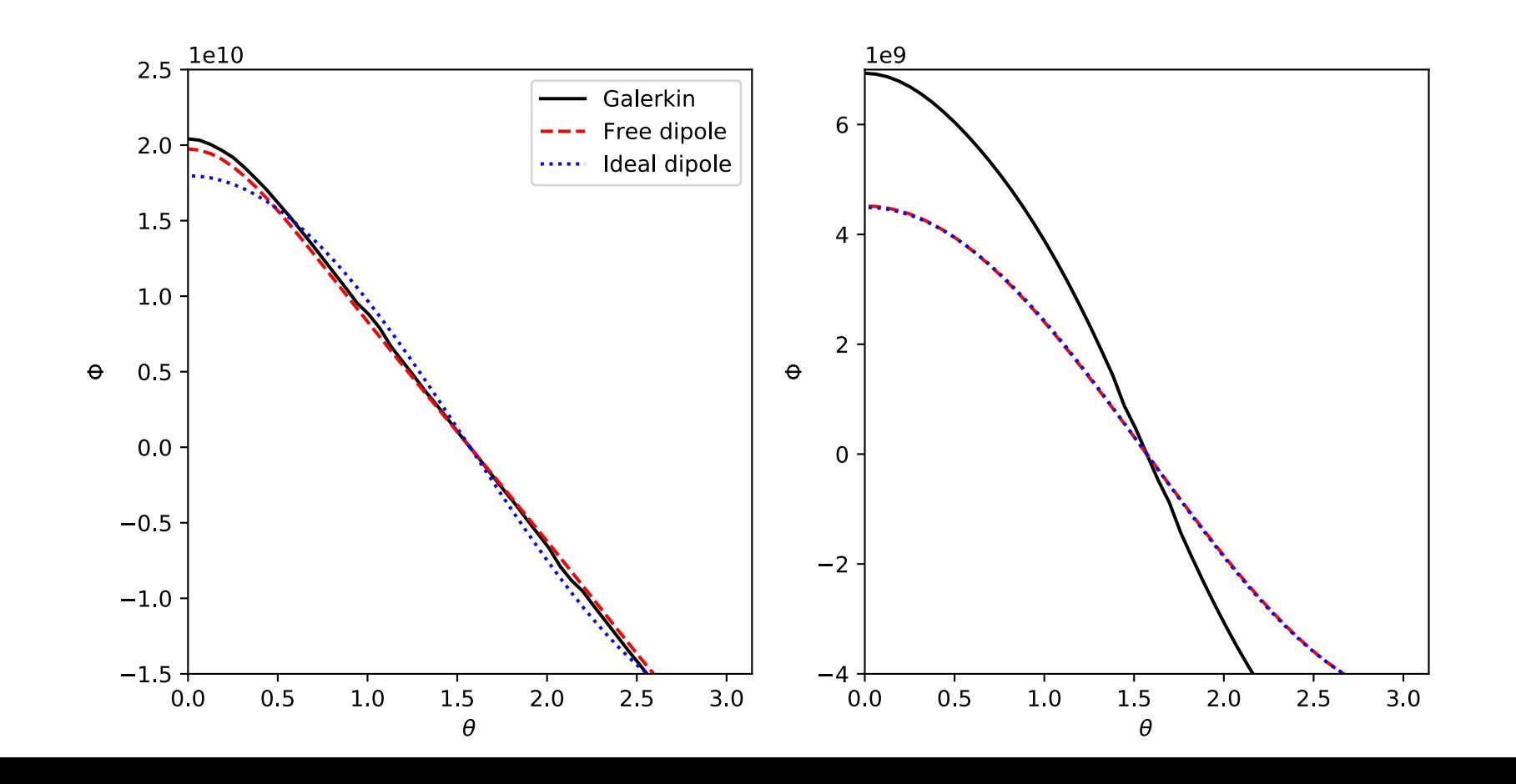

### Review: Multiple Fourier transform method

• The Galerkin method involved taking a cosine DFT:

$$
a_{m,n} = \frac{4}{\pi^2 \epsilon_0 (m^2 + n^2)(1 + \delta_{m,0})(1 + \delta_{n,0})} \int_0^L dx \int_0^L dy \rho(x,y) \cos\left(\frac{m\pi x}{L}\right) \cos\left(\frac{n\pi y}{L}\right)
$$

• And then the inverse:

$$
\Phi_a(x, y) = \sum_{m=0}^{M-1} \sum_{n=0}^{M-1} a_{m,n} \cos\left(\frac{m\pi x}{L}\right) \cos\left(\frac{n\pi y}{L}\right)
$$

- Let's do this instead with FFTs
	- Cosine transformation good for Neumann boundary conditions
	- Sine transformation good for Dirichlet boundary conditions (with  $\Phi$ =0)
	- Standard FFT is good for periodic boundary conditions

## Today's lecture: Spectral methods and stability

- Spectral methods: Multiple Fourier transform method
- Stability analysis of PDEs

#### Fourier transform of the Poisson equation

• We first discretize in 2D:

$$
\frac{1}{h^2}[\Phi_{j+1,k} + \Phi_{j-1,k} - 2\Phi_{j,k}] + \frac{1}{h^2}[\Phi_{j,k+1} + \Phi_{j,k-1} - 2\Phi_{j,k}] = -\frac{1}{\epsilon_0} \rho_{j,k}
$$

• Now define the 2D Fourier transform of the potential and charge density:

$$
F_{m,n} = \sum_{j=0}^{N-1} \sum_{k=0}^{N-1} \Phi_{j,k} \exp\left(-\frac{i2\pi jm}{N}\right) \exp\left(-\frac{i2\pi kn}{N}\right), \quad R_{m,n} = \sum_{j=0}^{N-1} \sum_{k=0}^{N-1} \rho_{j,k} \exp\left(-\frac{i2\pi jm}{N}\right) \exp\left(-\frac{i2\pi kn}{N}\right)
$$

• With reverse transform:

$$
\Phi_{j,k} = \frac{1}{N^2} \sum_{m=0}^{N-1} \sum_{n=0}^{N-1} F_{m,n} \exp\left(\frac{i2\pi jm}{N}\right) \exp\left(\frac{i2\pi kn}{N}\right), \quad \rho_{j,k} = \frac{1}{N^2} \sum_{m=0}^{N-1} \sum_{n=0}^{N-1} R_{m,n} \exp\left(\frac{i2\pi jm}{N}\right) \exp\left(\frac{i2\pi kn}{N}\right)
$$

#### Fourier transform of the Poisson equation

• So, for the transformed Poisson equation:

$$
\left[\exp\left(\frac{-i2\pi m}{N}\right) + \exp\left(\frac{i2\pi m}{N}\right) + \exp\left(\frac{-i2\pi n}{N}\right) + \exp\left(\frac{i2\pi n}{N}\right) - 4\right]F_{m,n} = -\frac{h^2}{\epsilon_0}R_{m,n}
$$

• Solving for the **F** matrix:

$$
F_{m,n} = -\frac{h^2}{2\epsilon_0(\cos(2\pi m/N) + \cos(2\pi n/N) - 2)}R_{m,n}
$$

• To get the potential, we just need to take the inverse FFT:

$$
\Phi_{j,k} = \frac{1}{N^2} \sum_{m=0}^{N-1} \sum_{n=0}^{N-1} F_{m,n} \exp\left(\frac{i2\pi jm}{N}\right) \exp\left(\frac{i2\pi kn}{N}\right)
$$

#### Ex: charge distribution of 2D dipole (Garcia Sec. 8.2)

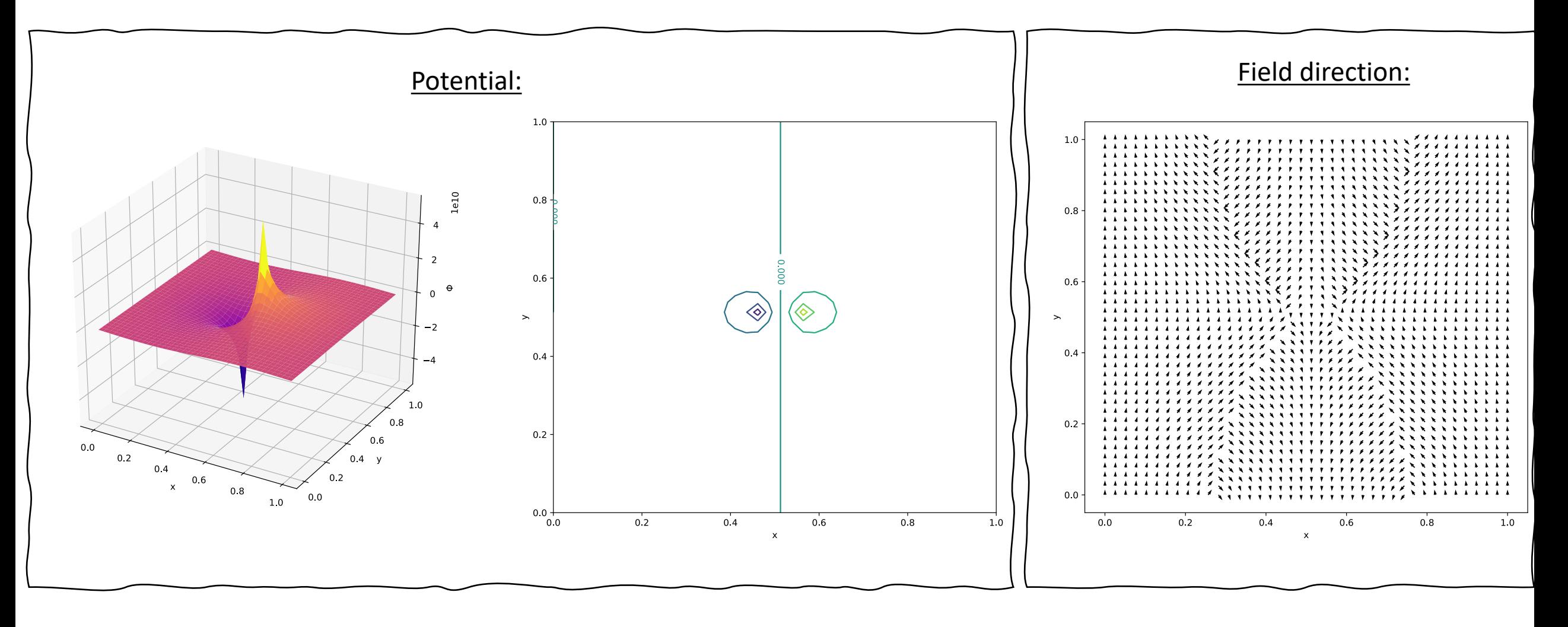

## Today's lecture: Spectral methods and stability

• Spectral methods: Multiple Fourier transform method

• Stability analysis of PDEs

## Stability analysis of PDEs

- Empirically, we found that stability was a significant problem for PDEs
- In most cases, the stability was conditional on the timestep
	- Often related to the spatial discretization
- It is useful to be able to test for stability before running the calculation

## Stability analysis of the advection equation

• Consider the advection equation discussed previously:

$$
\frac{\partial a}{\partial t} = -c \frac{\partial a}{\partial x}
$$

- FTCS was always unstable
- Other methods were unstable for timesteps that were too large compared to the spatial discretization *h*
- Let's consider a trial solution of the form:

$$
a(x,t) = A(t)e^{ikx}
$$
  
Complex  
complex  
amplitude

### von Neumann stability analysis

- In discretized form:  $a^n_j = A^n e^{i k j h}$
- Advancing the solution by one step:

$$
a_j^{n+1} = A^{n+1}e^{ikjh} = \xi A^n e^{ikjh}
$$

- $\xi$  is the amplification factor
- von Neumann stability analysis: Insert this trial solution into the numerical scheme and solve for amplification factor given  $h$  and  $\tau$ 
	- Unstable if  $|\xi| > 1$

### Stability of FTCS for advection equation

• FICS scheme: 
$$
a_i^{n+1} = a_i^n - \frac{c\tau}{2h}(a_{i+1}^n - a_{i-1}^n)
$$

• Insert trial solutions:  $a^n_j = A^n e^{ikjh}$  *a* $^{n+1}_j$  $a_i^{n+1} = \xi A^n e^{ikj h}$ 

$$
\xi A^n e^{ikjh} = A^n e^{ikjh} - \frac{c\tau}{2h} \left[ A^n e^{ik(j+1)h} - A^n e^{ik(j-1)h} \right]
$$

$$
= A^n e^{ikjh} \left[ 1 - \frac{c\tau}{2h} \left( e^{ikh} - e^{-ikh} \right) \right]
$$

$$
= A^n e^{ikjh} \left[ 1 - i\frac{c\tau}{h} \sin(kh) \right]
$$

• Therefore:

$$
|\xi| = \left| 1 - i\frac{c\tau}{h} \sin(kh) \right|
$$

FTCS is not stable for advection equation

• We have that: 
$$
|\xi| = \left|1 - i\frac{c\tau}{h}\sin(kh)\right| = \sqrt{1 + \left(\frac{c\tau}{h}\right)^2 \sin(kh)^2}
$$

- So, the solution in general grows with each timestep, and therefore unstable
- Degree to which it is unstable depends on the "mode" *k*
- Fastest growing mode is when:  $\sin^2(k_\text{max}h)=1$

• Or: 
$$
k_{\text{max}} = \frac{\pi}{2h}
$$

• Since 
$$
k=2\pi/\lambda
$$
:  $\lambda_{\text{max}}=4h$ 

## Divergent modes for FTCS on advection equation

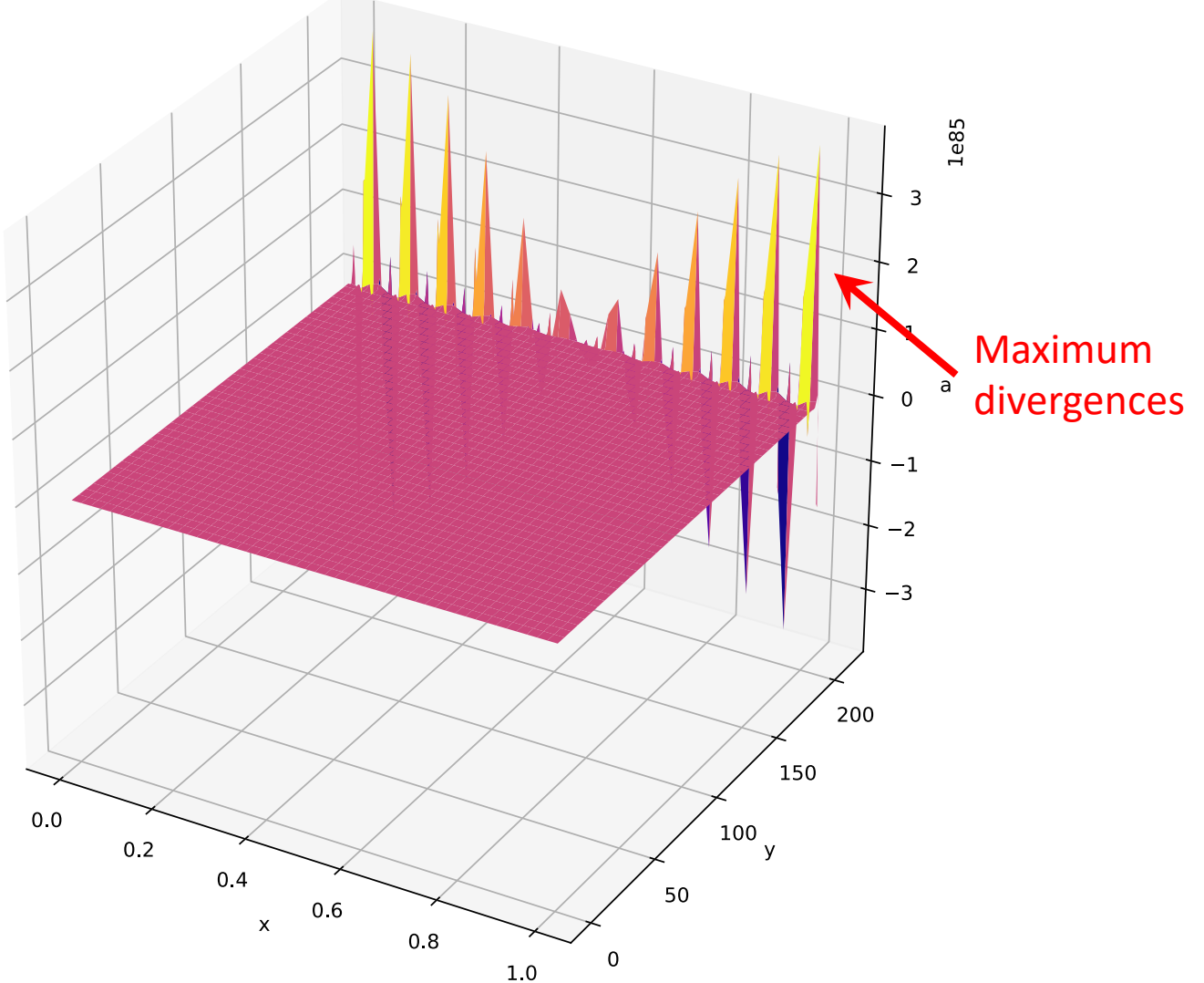

#### von Neumann stability of the Lax scheme

• Apply the same analysis to the Lax method:

$$
a_i^{n+1} = \frac{1}{2}(a_{i+1}^n + a_{i-1}^n) - \frac{c\tau}{2h}(a_{i+1}^n - a_{i-1}^n)
$$

• Plugging in our trial solution:

$$
\xi A^{n} e^{ikjh} = \frac{1}{2} \left[ A^{n} e^{ik(j+1)h} + A^{n} e^{ik(j-1)h} \right] - \frac{c\tau}{2h} \left[ A^{n} e^{ik(j+1)h} - A^{n} e^{ik(j-1)h} \right]
$$

$$
= A^{n} e^{ikjh} \left[ \frac{1}{2} \left( e^{ikh} + e^{-ikh} \right) - \frac{c\tau}{2h} \left( e^{ikh} - e^{-ikh} \right) \right]
$$

• So:  $\xi = \cos(kh) - i$  $c\tau$  $\frac{\partial}{\partial h} \sin(kh)$ 

## Stability of the Lax scheme

• So, we have: 
$$
|\xi| = \sqrt{\cos^2(kh) + \left(\frac{c\tau}{h}\right)^2 \sin^2(kh)}
$$

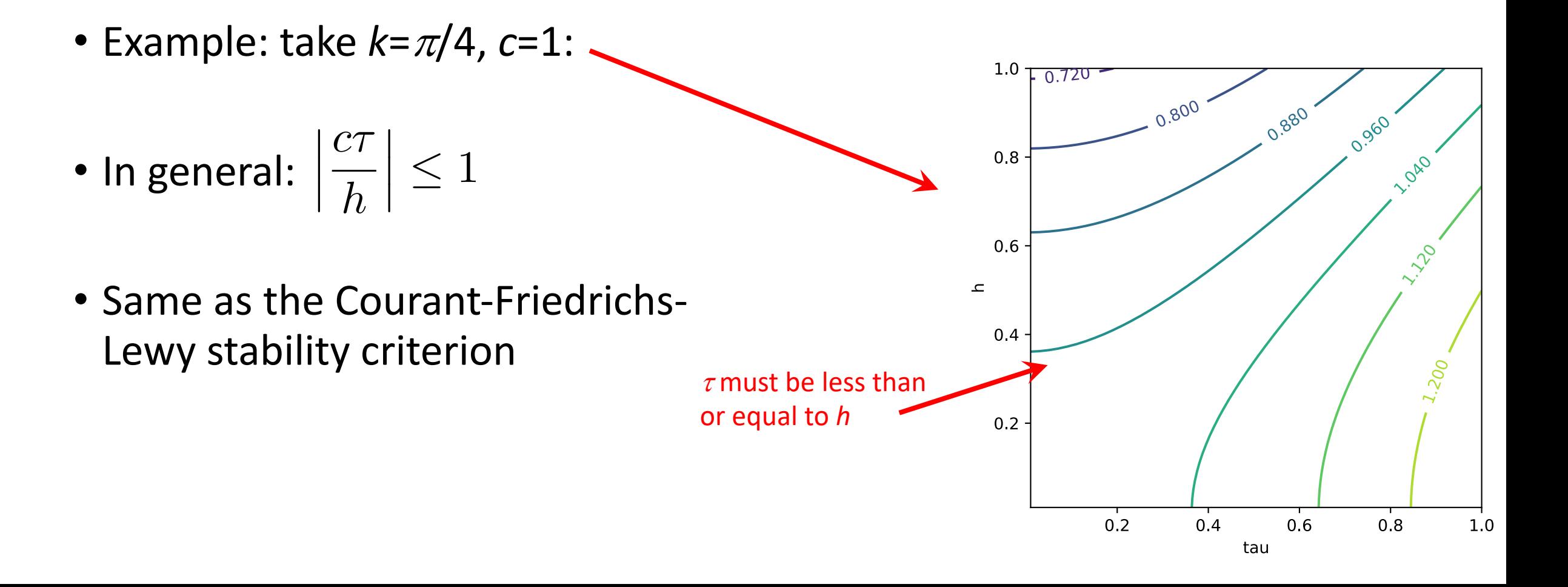

## Matrix stability analysis

- von Neumann approach is a simple and popular way to investigate the stability of solution scheme
- However, does not take into account the influence of boundary conditions
- Recall our discussion of relaxation methods in terms of iteratively solving linear equations
- Matrix stability analysis: Analyze the linear problem to see how stable the PDE solution will be

## FTCS for diffusion equation

• Consider the FTCS method for the 1D diffusion equation:

$$
T_j^{n+1} = T_j^n + \frac{\tau}{2t_{\sigma}} (T_{j+1}^n + T_{j-1}^n - 2T_j^n)
$$

- Where:  $t_{\sigma}=h^2/2\kappa$
- For Dirichlet boundary conditions we can write FTCS as:

$$
\mathbf{T}^{n+1} = \mathbf{T}^n + \frac{\tau}{2t_{\sigma}} \mathbf{D} \mathbf{T}^n
$$

$$
= \left( \mathbf{I} + \frac{\tau}{2t_{\sigma}} \mathbf{D} \right) \mathbf{T}^n
$$

$$
= \mathbf{A} \mathbf{T}^n
$$

#### Matrix form of the diffusion equation

$$
\mathbf{T}^{n+1} = \left(\mathbf{I} + \frac{\tau}{2t_{\sigma}} \mathbf{D}\right) \mathbf{T}^{n}
$$
\n
$$
\mathbf{T}^{n} = \begin{bmatrix} T_{0}^{n} \\ T_{1}^{n} \\ T_{2}^{n} \\ T_{3}^{n} \\ \vdots \\ T_{N-1}^{n} \end{bmatrix}, \quad \mathbf{D} = \begin{bmatrix} 0 & 0 & 0 & 0 & \dots & 0 \\ 0 & 1 & -2 & 1 & 0 & \dots & 0 \\ 0 & 1 & -2 & 1 & \dots & 0 \\ 0 & 0 & 1 & -2 & \dots & 0 \\ \vdots & \vdots & \vdots & \vdots & \ddots & \vdots \\ 0 & 0 & 0 & 0 & \dots & 0 \end{bmatrix}
$$
\n
$$
\mathbf{T}^{n} = \begin{bmatrix} T_{0}^{n} \\ T_{2}^{n} \\ \vdots \\ T_{N-1}^{n} \end{bmatrix}, \quad \mathbf{D} = \begin{bmatrix} 0 & 0 & 0 & 0 & \dots & 0 \\ 0 & 1 & -2 & 1 & \dots & 0 \\ 0 & 0 & 1 & -2 & \dots & 0 \\ \vdots & \vdots & \vdots & \ddots & \vdots \\ 0 & 0 & 0 & \dots & 0 \end{bmatrix}
$$

### Decomposing in eigenvectors

• To determine the stability of the problem  $T^{n+1}$ =AT<sup>*n*</sup> consider the eigenvalue problem for the matrix **A**:

$$
\mathbf{A}\mathbf{v}_k=\lambda_k\mathbf{v}_k
$$

• Assuming eigenvectors form a complete basis, initial conditions may be written as: *N* X1

$$
\mathbf{T}^1=\sum_{k=0}c_k\mathbf{v}_k
$$

• Then we can get **T** at a later time by repeatedly applying **A**:

$$
\mathbf{T}^{n+1} = \mathbf{A}\mathbf{T}^n = \mathbf{A}(\mathbf{A}\mathbf{T}^{n-1}) = \mathbf{A}^2(\mathbf{A}\mathbf{T}^{n-2}) = \cdots = \mathbf{A}^n\mathbf{T}^1
$$

• Using our eigenvector decomposition

$$
\mathbf{T}^{n+1} = \sum_{k=0}^{N-1} c_k \mathbf{A}^n \mathbf{v}_k = \sum_{k=0}^{N-1} c_k (\lambda_k)^n \mathbf{v}_k
$$

## Stability condition on eigenvalues

$$
\mathbf{T}^{n+1} = \sum_{k=0}^{N-1} c_k (\lambda_k)^n \mathbf{v}_k
$$

- We see that we will have divergence if we have any eigenvalues that are:  $|\lambda_k| > 1$
- Spectral radius of **A**: Magnitude of the largest eigenvalue

$$
\rho(\mathbf{A})=|\lambda_{\max}|
$$

• Scheme is matrix stable if the spectral radius is less than or equal to unity

## Stability of FTCS for diffusion equation with timestep

• 61 spatial grid points with unit length,  $\kappa$  = 1:

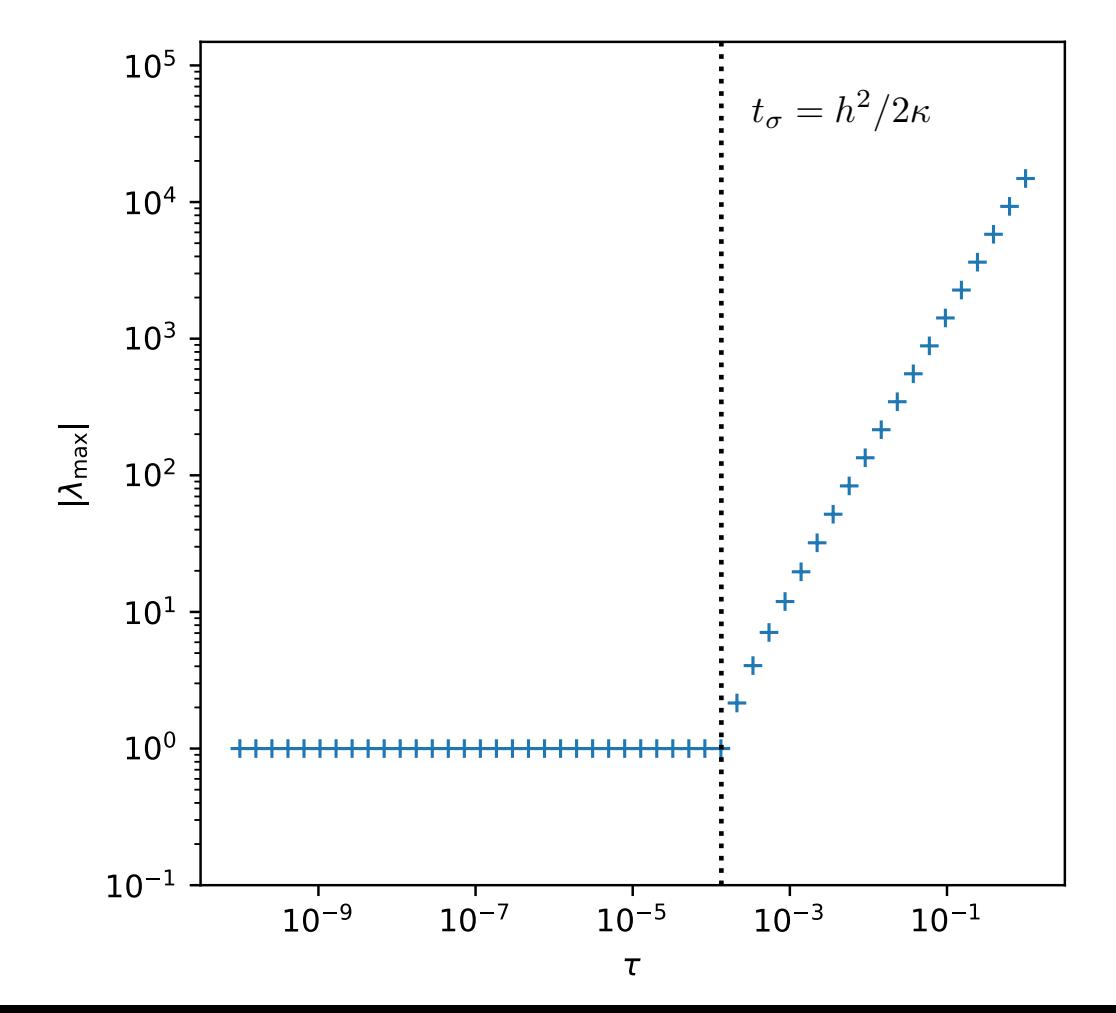

## Some comments on stability analysis

- The two stability analyses discussed here are only suitable for linear PDEs
- Can use for nonlinear PDEs by linearizing around a reference state
- Often can use physical intuition to estimate stability criteria, as we did originally for CFL condition
- Note that we have not tested numerical schemes for unwanted dissipation (e.g., in the Lax method) or changes to dispersion
	- Can be studied with extensions of von Neumann analysis

#### After class tasks

- Homework 4 is posted, due Nov 14, 2023
- Readings
	- Garcia Chapters 8 and 9